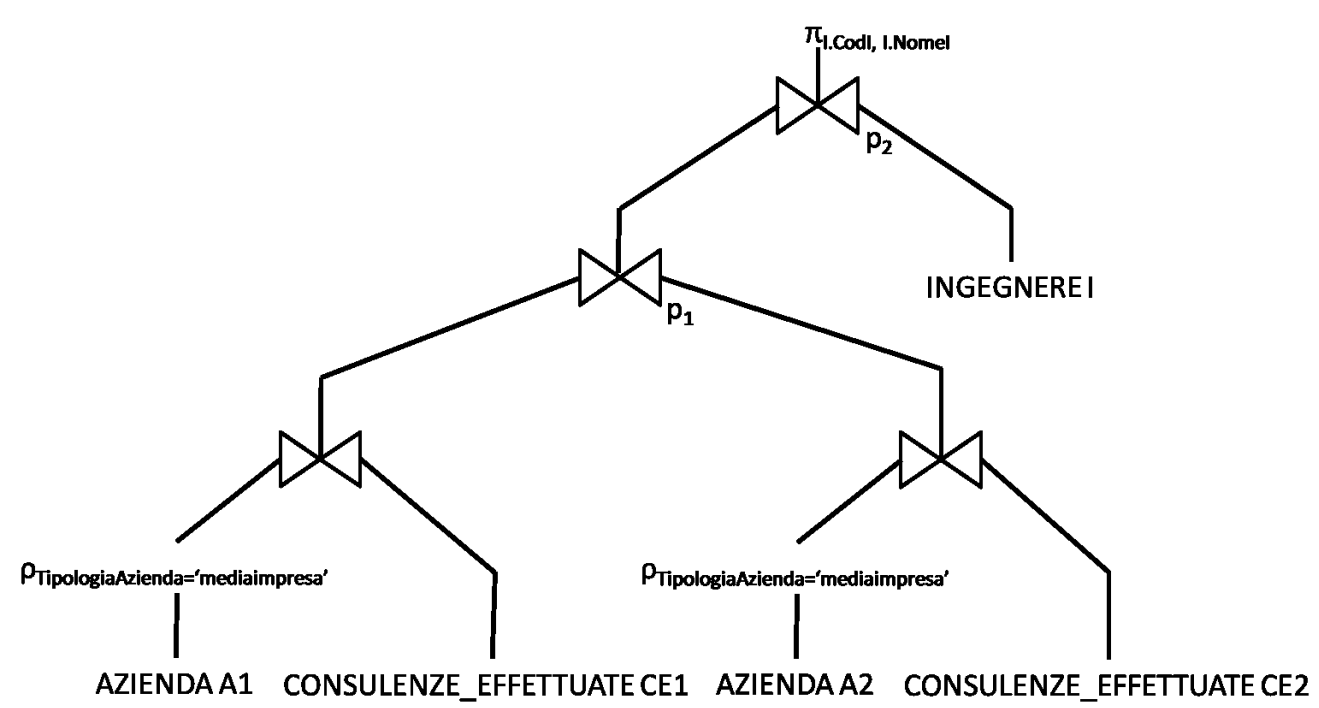

p<sub>1</sub>: CE1.Codl=CE2.Codl AND CE1.CodA<>CE2.CodA

 $p_2$ : I.CodI=CE1.CodI

## $1.b$

```
SELECT NomeI, COUNT(*)
FROM INGEGNERE I, CONSULENZE_EFFETTUATE CE
WHERE I.CodI=CE.CodI
 AND Città='Torino'
  AND I.CodI NOT IN
      (SELECT CodI
      FROM CONSULENZE EFFETTUATE CE2, SETTORE S
      WHERE S.CodS=CE2.CodS
        AND NomeSettore='Edilizia')
GROUP BY I.CodI, NomeI;
```
SELECT NomeA, NomeI FROM CONSULENZE\_EFFETTUATE CE, INGEGNERE I,AZIENDA A WHERE CE.CodI=I.CodI AND CE.CodA=A.CodA AND Data>='1/1/2013' AND Data<='31/12/2013' GROUP BY A.CodA, I.CodI, NomeA, NomeI HAVING COUNT(\*) = (SELECT MAX(NumConsulenze) FROM (SELECT CE2.CodA, CE2.CodI, COUNT(\*) AS NumConsulenze FROM CONSULENZE EFFETTUATE CE2 WHERE Data>= $'1/\overline{1}/2013'$  AND Data<='31/12/2013' GROUP BY CE2.CodA, CE2.CodI) TotaliConsulenze WHERE TotaliConsulenze.CodA=A.CodA) ;

1.c